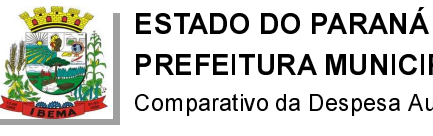

 $\overline{4}$ 

## PREFEITURA MUNICIPAL DE IBEMA

Comparativo da Despesa Autorizada Com a Empenhada - Anexo TC 08

Entidade : PREFEITURA MUNICIPAL DE IBEMA

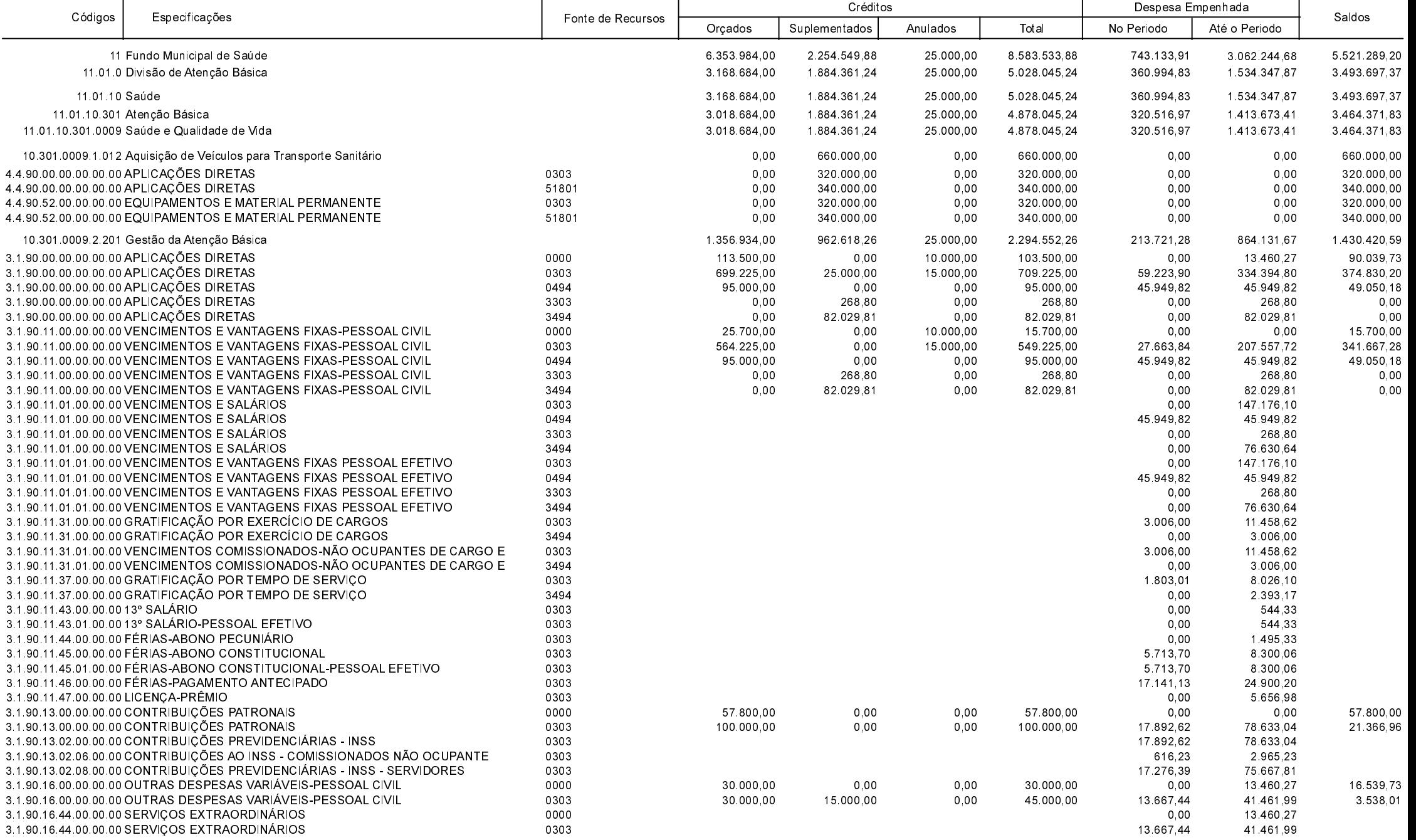

**Betha Sistemas** Exercício de 2022 Período: Maio

Página 1 de 16

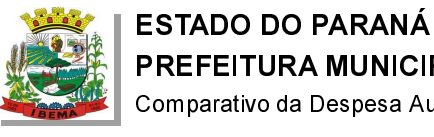

Comparativo da Despesa Autorizada Com a Empenhada - Anexo TC 08

Entidade : PREFEITURA MUNICIPAL DE IBEMA

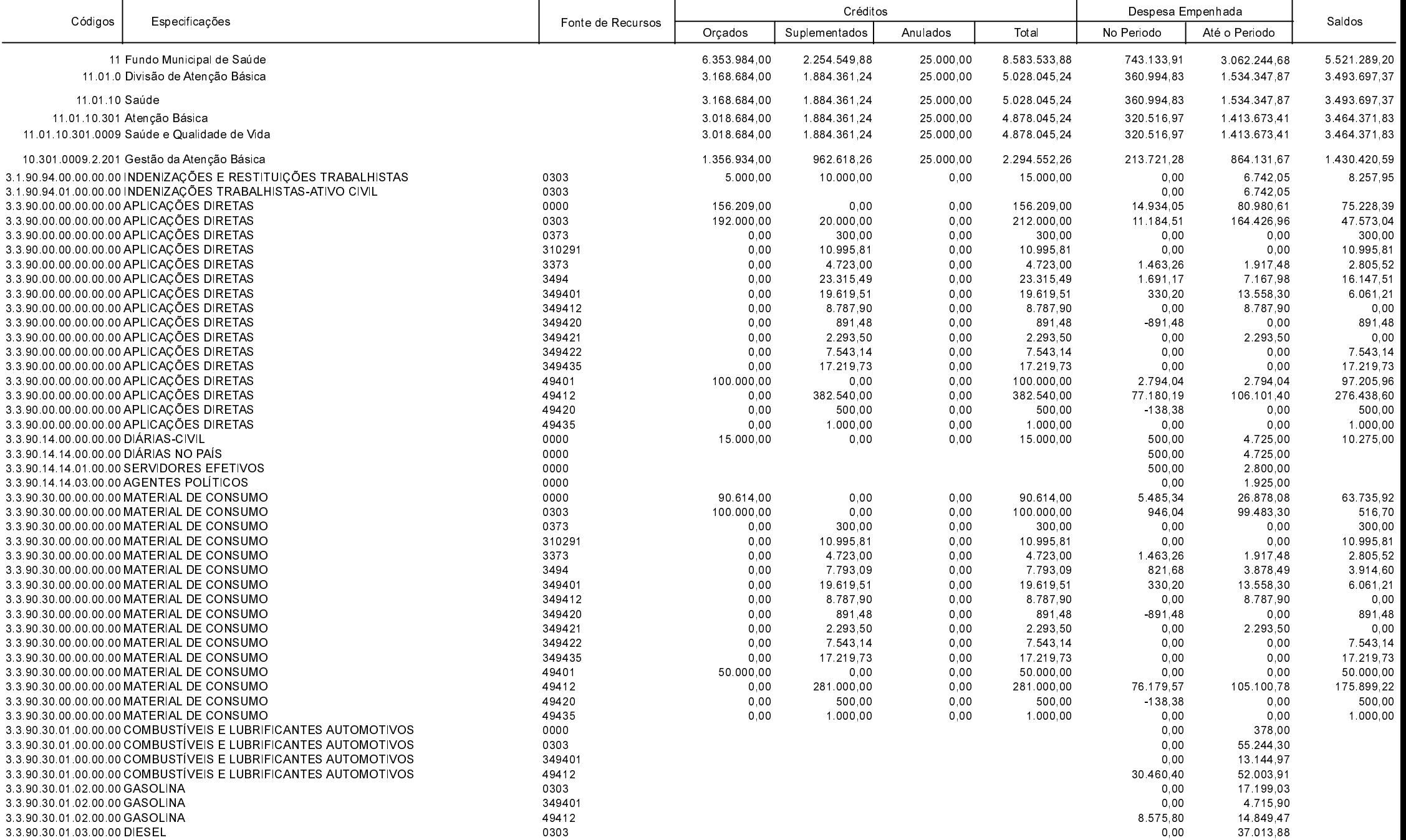

T

**Betha Sistemas** Exercício de 2022

Período Maio

Página 2 de 16

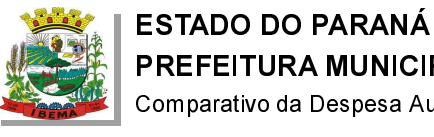

Comparativo da Despesa Autorizada Com a Empenhada - Anexo TC 08

**Betha Sistemas** Exercício de 2022 Período: Maio

Página 3 de 16

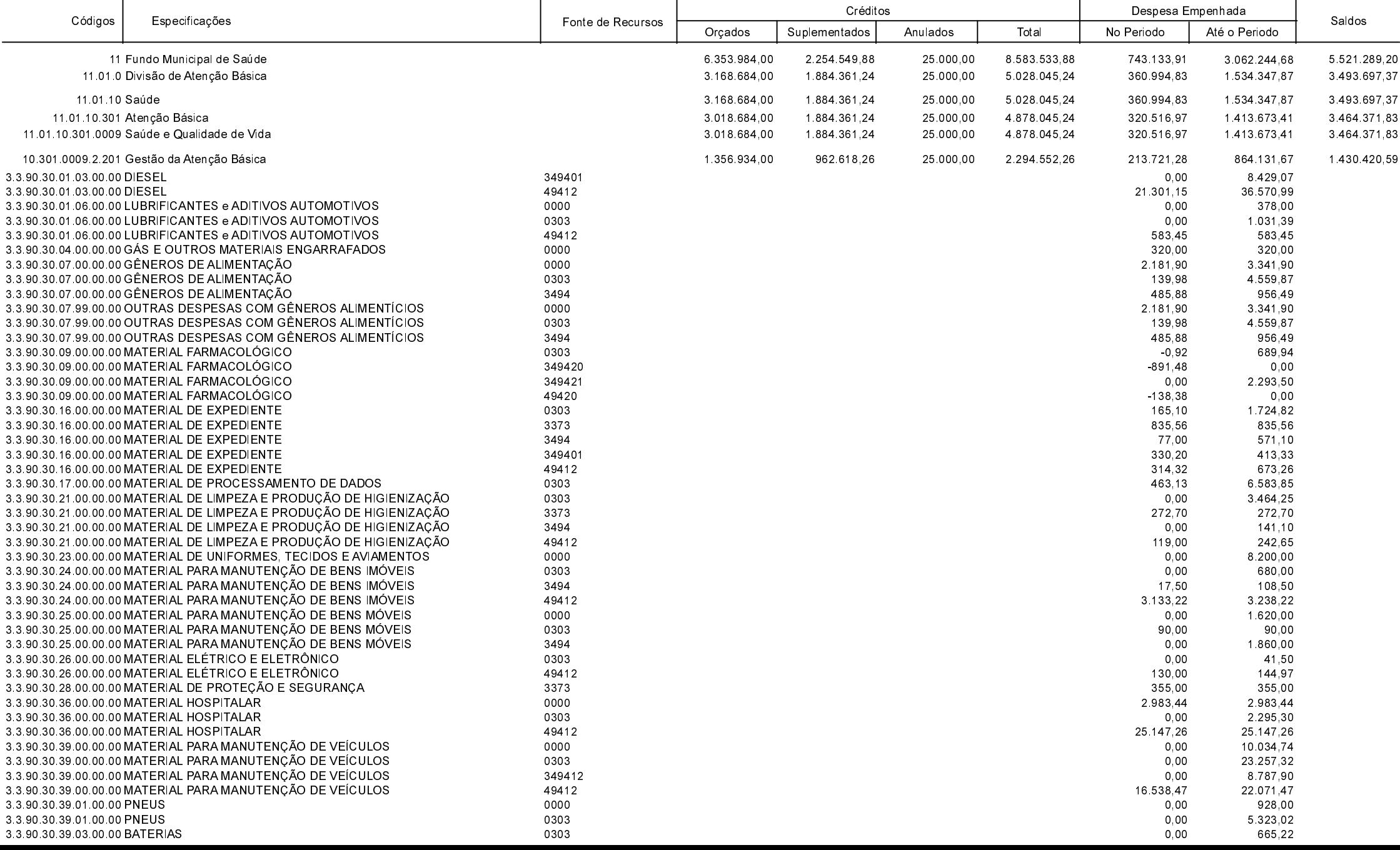

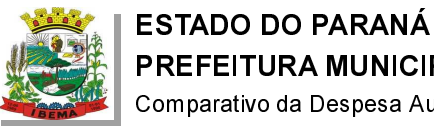

Comparativo da Despesa Autorizada Com a Empenhada - Anexo TC 08

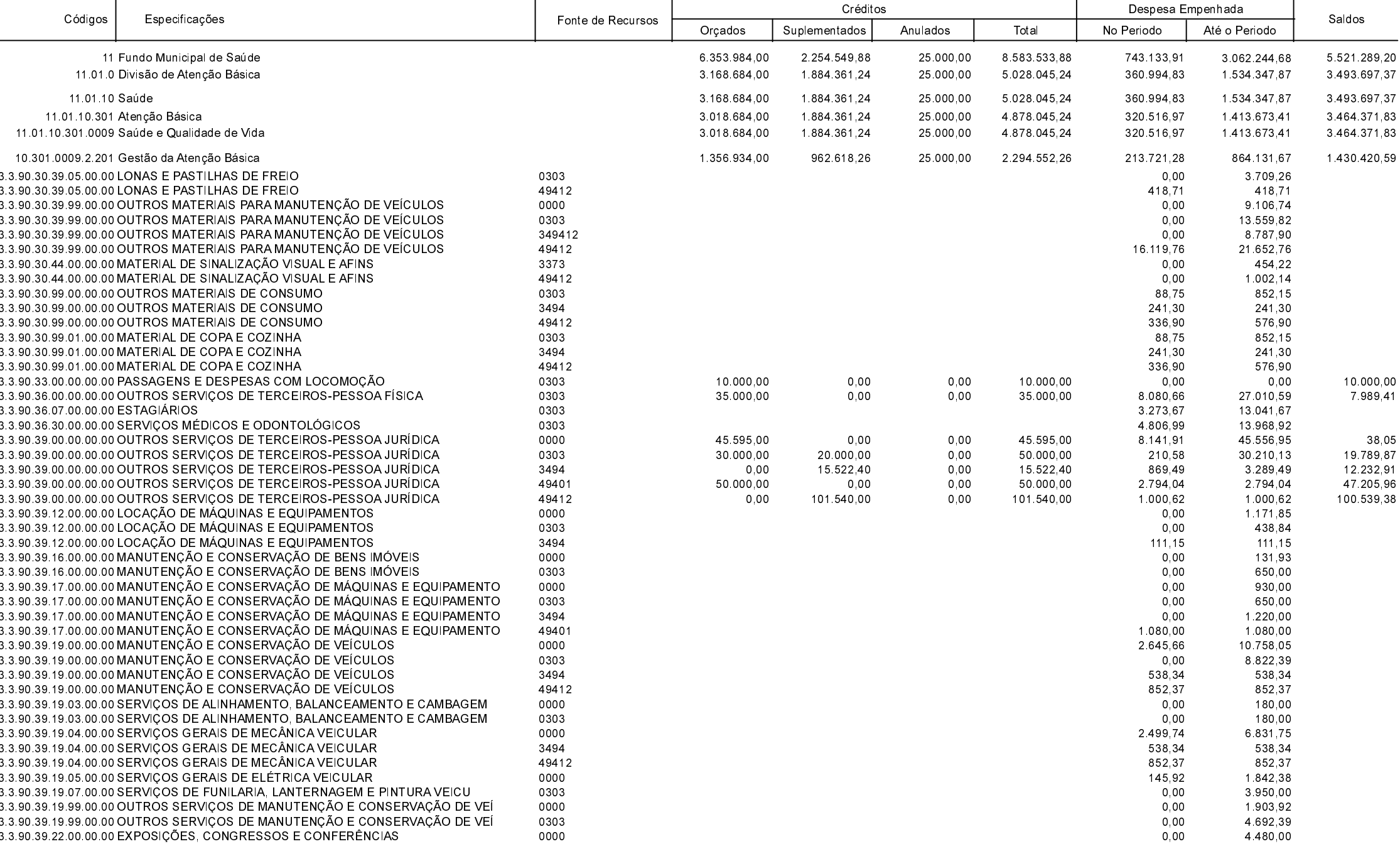

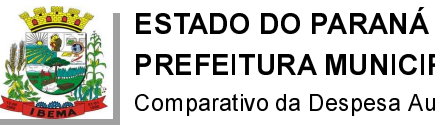

Comparativo da Despesa Autorizada Com a Empenhada - Anexo TC 08

**Betha Sistemas** Exercício de 2022 Período: Maio

Página 5 de 16

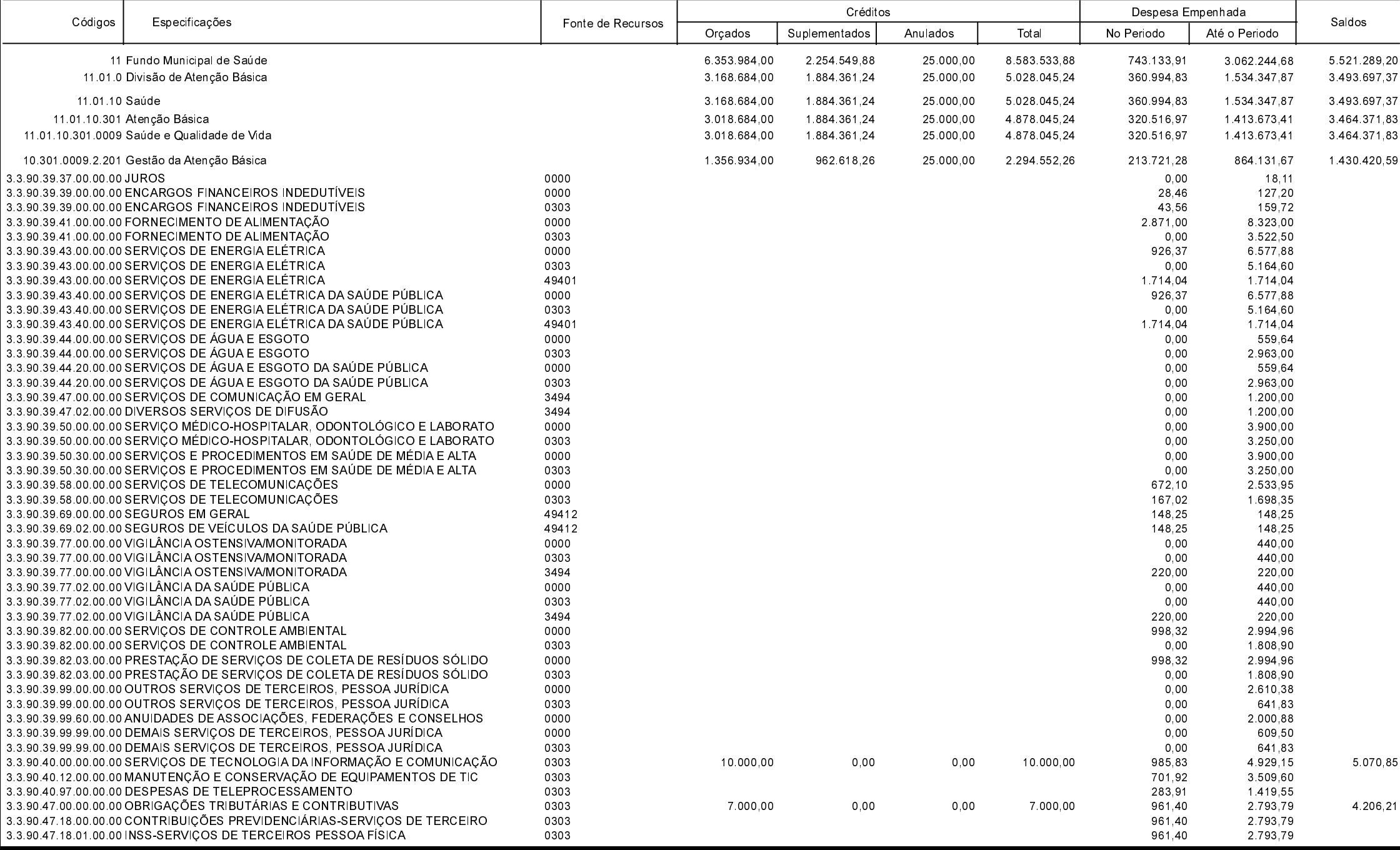

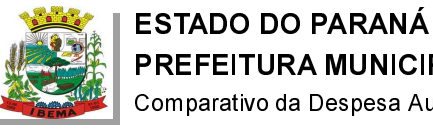

Comparativo da Despesa Autorizada Com a Empenhada - Anexo TC 08

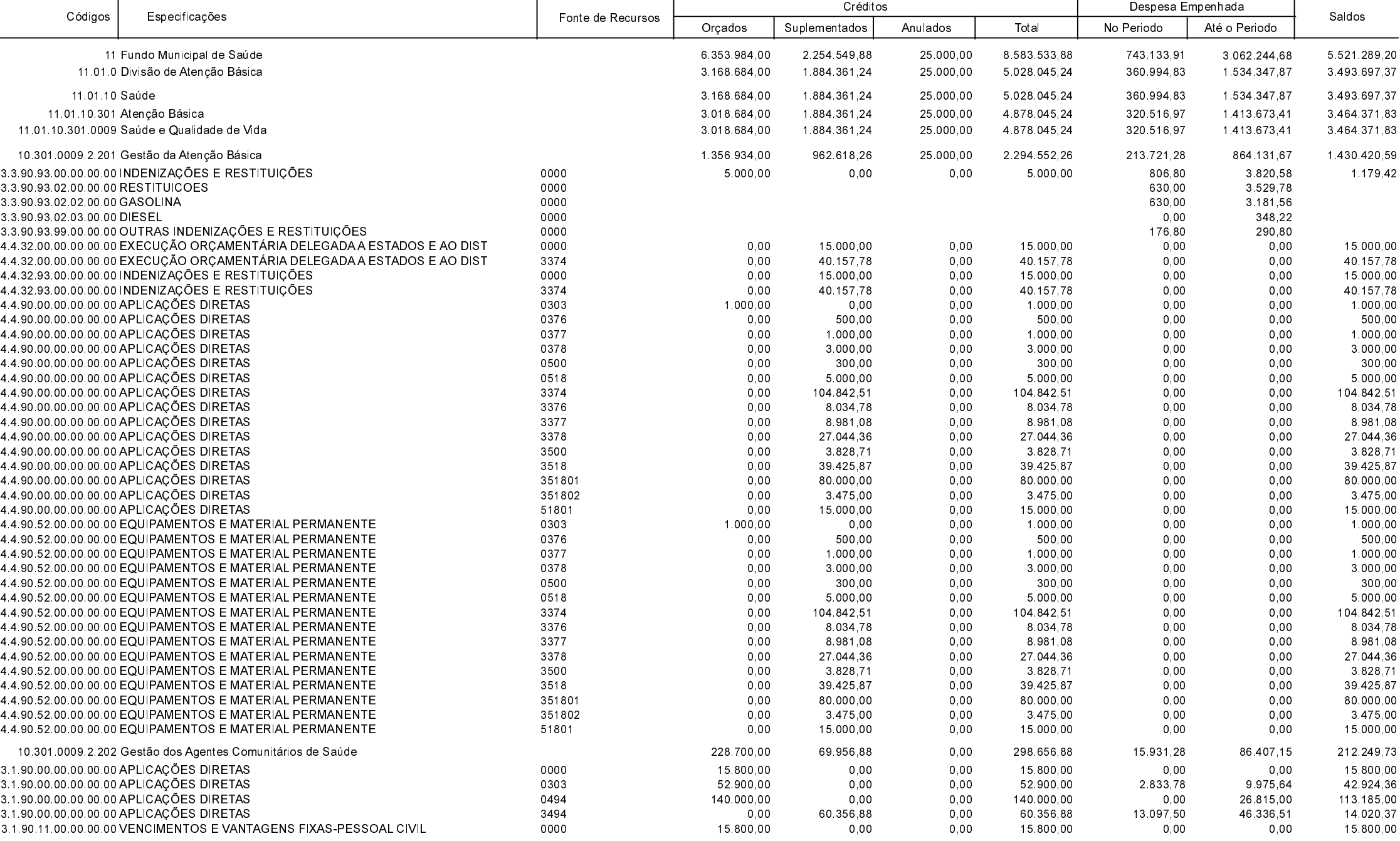

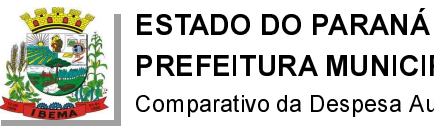

Comparativo da Despesa Autorizada Com a Empenhada - Anexo TC 08

**Betha Sistemas** Exercício de 2022

> Período: Maio Página 7 de 16

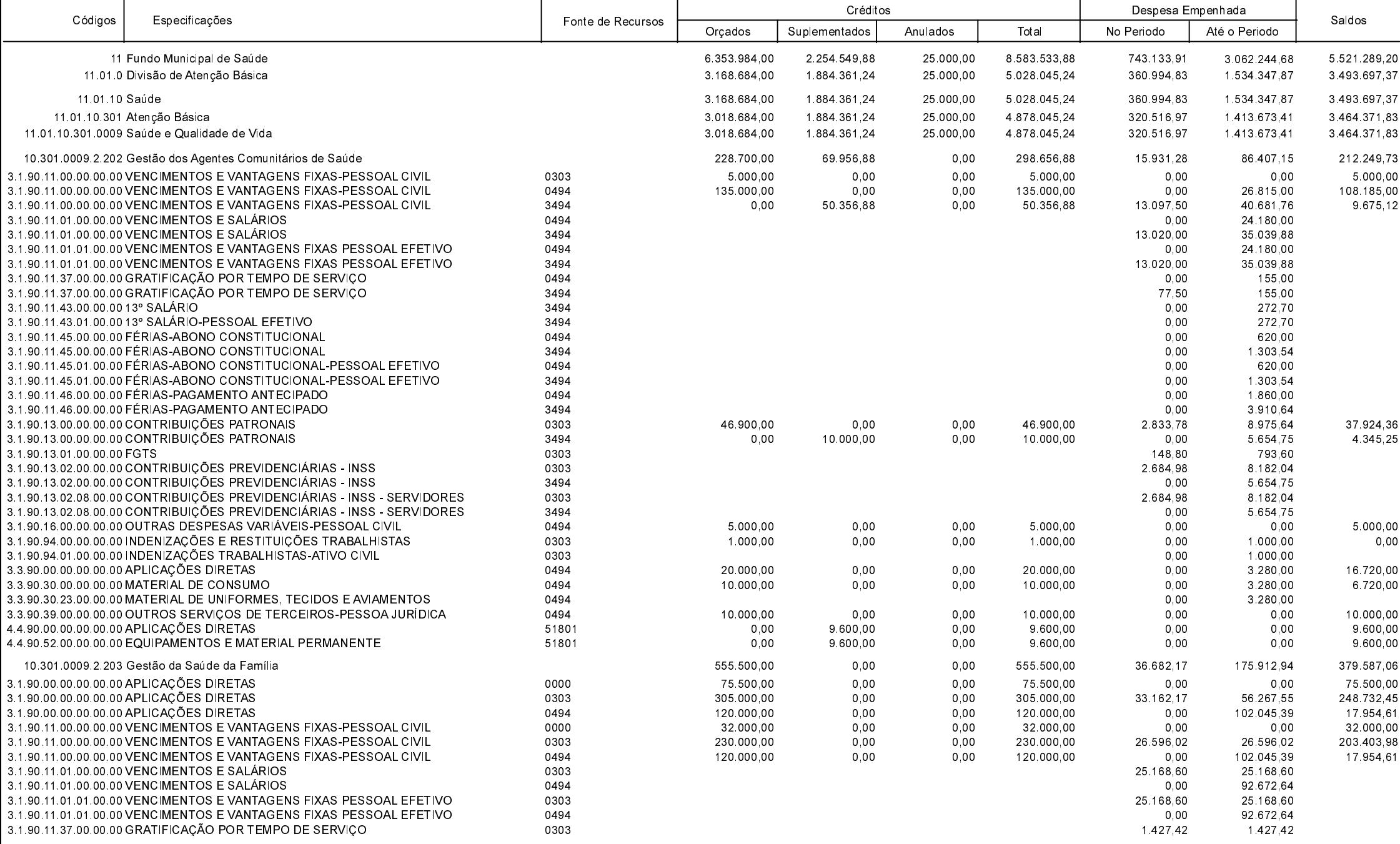

![](_page_7_Picture_0.jpeg)

Comparativo da Despesa Autorizada Com a Empenhada - Anexo TC 08

Exercício de 2022 Período: Maio

Página 8 de 16

**Betha Sistemas** 

![](_page_7_Picture_23.jpeg)

![](_page_8_Picture_0.jpeg)

Comparativo da Despesa Autorizada Com a Empenhada - Anexo TC 08

**Betha Sistemas** Exercício de 2022 Período: Maio

Página 9 de 16

![](_page_8_Picture_22.jpeg)

![](_page_9_Picture_0.jpeg)

Comparativo da Despesa Autorizada Com a Empenhada - Anexo TC 08

![](_page_9_Picture_25.jpeg)

![](_page_10_Picture_0.jpeg)

Comparativo da Despesa Autorizada Com a Empenhada - Anexo TC 08

![](_page_10_Picture_25.jpeg)

![](_page_11_Picture_0.jpeg)

 $\overline{a}$ 

## PREFEITURA MUNICIPAL DE IBEMA

Comparativo da Despesa Autorizada Com a Empenhada - Anexo TC 08

Entidade : PREFEITURA MUNICIPAL DE IBEMA

![](_page_11_Picture_29.jpeg)

**Betha Sistemas** Exercício de 2022

Período: Maio

Página 12 de 16

![](_page_12_Picture_0.jpeg)

Comparativo da Despesa Autorizada Com a Empenhada - Anexo TC 08

Entidade : PREFEITURA MUNICIPAL DE IBEMA

ᅮ

![](_page_12_Picture_82.jpeg)

 $\top$ 

┯

**Betha Sistemas** Exercício de 2022

Período: Maio

Página 13 de 16

┯

 $\overline{\phantom{0}}$ 

![](_page_13_Picture_0.jpeg)

Comparativo da Despesa Autorizada Com a Empenhada - Anexo TC 08

Entidade : PREFEITURA MUNICIPAL DE IBEMA

![](_page_13_Picture_32.jpeg)

**Betha Sistemas** Exercício de 2022

> Período: Maio Página 14 de 16

![](_page_14_Picture_0.jpeg)

Comparativo da Despesa Autorizada Com a Empenhada - Anexo TC 08

**Betha Sistemas** Exercício de 2022 Período: Maio

Página 15 de 16

![](_page_14_Picture_22.jpeg)

![](_page_15_Picture_0.jpeg)

Comparativo da Despesa Autorizada Com a Empenhada - Anexo TC 08

**Betha Sistemas** Exercício de 2022 Período: Maio

Página 16 de 16

![](_page_15_Picture_22.jpeg)